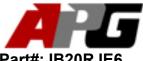

## iRunning Board Installation Instruction

Part#: IB20RJE6

Application: For 2005-2018 Toyota Tacoma Extended /Access Cab

#### **PARTS LIST:**

| Item | QTY | Description                                     | Item | QTY | Description         |
|------|-----|-------------------------------------------------|------|-----|---------------------|
| #01  | 1   | Passenger Step Board                            | #07  | 12  | M8X25 Hex Bolts     |
| #02  | 1   | Driver Step Board                               | #08  | 12  | M6 Square head Bolt |
| #03  | 1   | Passenger Front Mounting Bracket (PFM)          | #09  | 12  | M8 Lock Washers     |
| #04  | 1   | Driver Front Mounting Bracket(DFM)              | #10  | 12  | M8 Flat Washers     |
| #05  | 2   | Passenger Center/Rear Mounting Bracket(PCM/PRM) | #11  | 12  | M6 Flat Washers     |
| #06  | 2   | Driver Center/Rear Mounting Bracket(DCM/DRM)    | #12  | 12  | M6 Nylon Lock Nuts  |

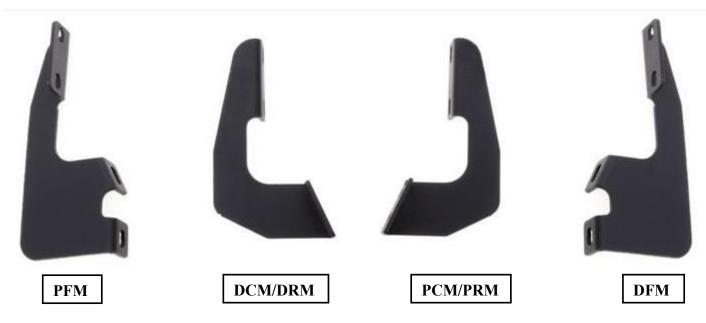

#### **INSTALLATION INSTRUTION:**

### REMOVE CONTENTS FROM BOX. VERIFY ALL PARTS ARE PRESENT. READ INSTRUCTIONS CAREFULLY BEFORE STARTING INSTALLATION.

- 1. Remove contents from box and check for damage. Verify all parts are present. Read and understand instructions before beginning.
  - **NOTE:** We does not recommend using closure strip for this application.
- 2. Attach mounting brackets as shown. Hand tighten (See Figure 1 and 2).
- 3. Insert square head bolts as shown (3 per slot, 6 per board) (See Figure 3).
- 4. Attach board to brackets as shown. Make sure board and brackets are properly aligned and tighten fasteners. (See Figure 4).
- **5.** Repeat Installation for other side.
- 6. INSTALLATION IS COMPLETE!(SEE FIGURE 5).

To protect your investment, wax this product after installing. Regular waxing is recommended to add a protective layer over the finish. Do not use any type of polish or wax that may contain abrasives that could damage the finish.

For Polished Finishes: Aluminum polish may be used to polish small scratches and scuffs on the finish. Mild soap may be used also to clean the Running Board.

For black finishes: Mild soap may be used to clean the Running Board.

# iRunning Board Installation Instruction

Part#: IB20RJE6

Application: For 2005-2018 Toyota Tacoma Extended /Access Cab Driver/Left Side Installation Pictured

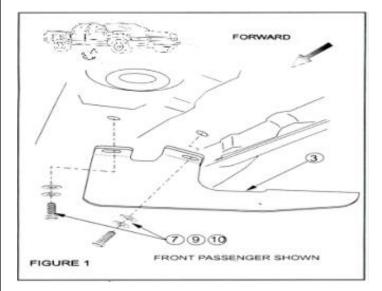

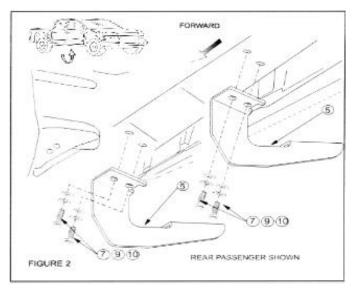

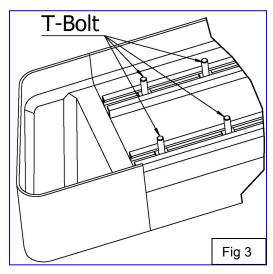

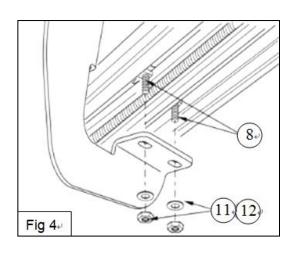

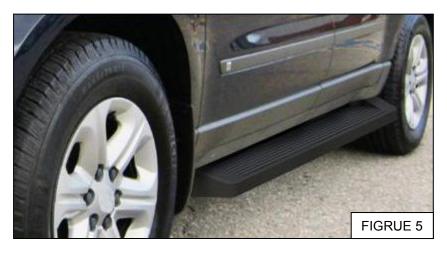